## **ΑΣΚΗΣΗ 6**

## **ΕΦΑΡΜΟΓΗ ΣΗΜΕΙΑΚΩΝ ΤΕΛΕΣΤΩΝ ΕΠΕΞΕΡΓΑΣΙΑΣ ΕΙΚΟΝΑΣ**

Σκοπός της άσκησης είναι η υλοποίηση και εφαρμογή σημειακών τελεστών επεξεργασίας εικόνας σε περιβάλλον προγραμματισμού Matlab.

Κατασκευάστε συνάρτηση η οποία υλοποιεί σημειακό τελεστή, ως ακολούθως:

- a) Χρησιμοποιείστε την συνάρτηση figure για να εμφανίσετε ένα παράθυρο με άξονες στο διάστημα [0,1]. Χρησιμοποιείστε τη συνάρτηση getpts για να καθορίσετε τις συντεταγμένες των σημείων που καθορίζουν τον σημειακό μετασχηματισμό. Για ευκολία εισάγετε σημεία με αριστερό κλικ (ένα σε κάθε σημείο) και ολοκληρώστε την εισαγωγή με δεξί κλικ. Εισάγετε σημεία με αύξουσα σειρά συντεταγμένης *x*. Αφού ολοκληρωθεί η εισαγωγή των σημείων προσθέστε (έχοντας ελέγξει ότι δεν υπάρχουν) με συναρτήσεις του Matlab το (0,0) αν πρώτο σημείο και το (255,255) σαν τελευταίο βλ. Σχ. 3(α).
- b) Υπολογίστε τις τιμές των pixel της μετασχηματισμένης εικόνας και επιδείξτε την αρχική και τη μετασχηματισμένη εικόνα (imshow, subplot) βλ. Σχ. 3(β).

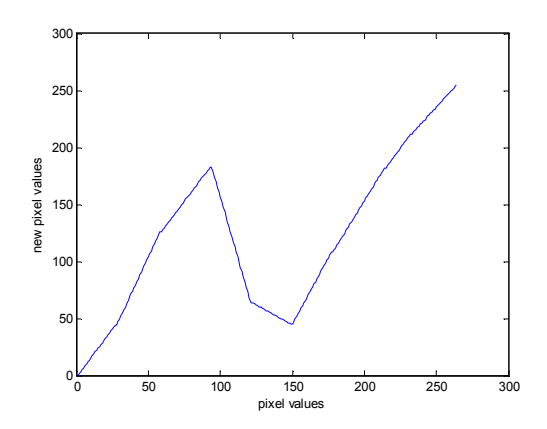

Σχήμα 1α

Πανεπιστήµιο Θεσσαλίας Τµ Πληροφορικής µε Εφαρµογές στη Βιοϊατρική Ανάλυση Βιοϊατρικών Εικόνων - Εργαστήριο, Εξάµηνο: Η ∆ιδάσκων: Κ. ∆ελήµπασης , Κ. Κότταρη

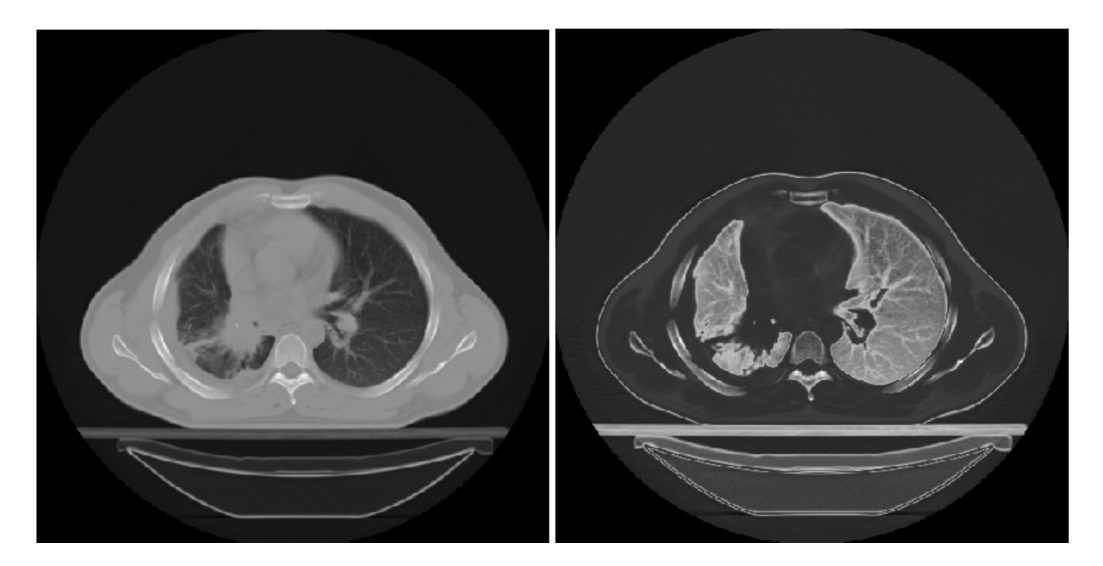

Σχήμα 1β